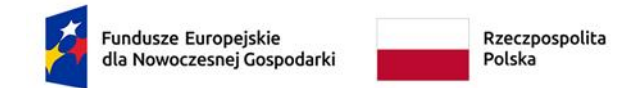

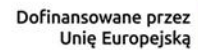

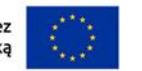

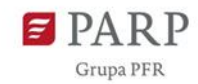

## **Regulamin wyboru projektów**

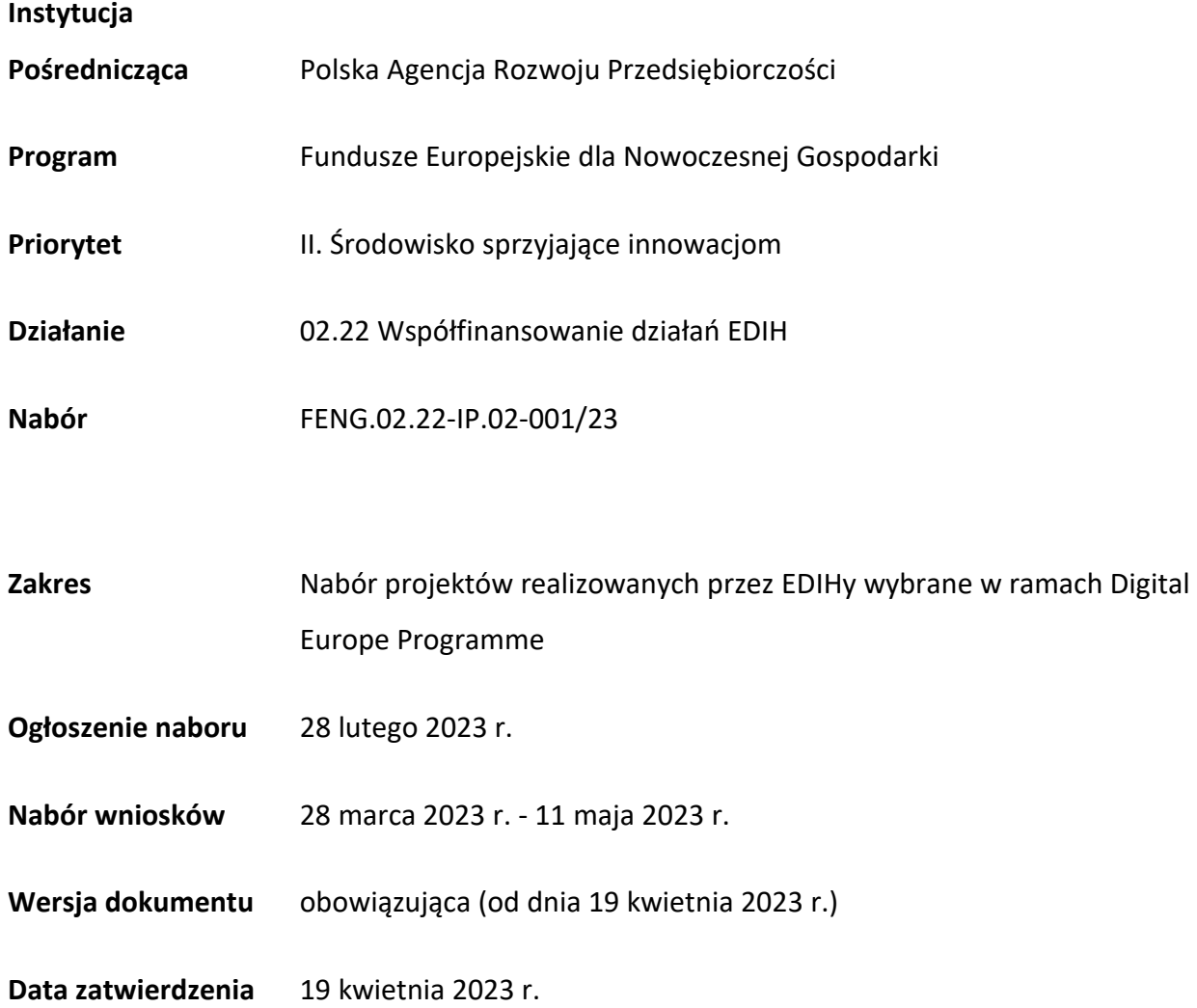

Regulamin wyboru projektów (dalej RWP) przedstawia zasady aplikowania oraz reguły wyboru projektów do dofinansowania, realizowanych przez EDIH. Dokument ten opracowaliśmy na podstawie obowiązujących przepisów prawa krajowego i unijnego. Jakiekolwiek rozbieżności pomiędzy tym dokumentem a przepisami prawa należy rozstrzygać na rzecz przepisów prawa.

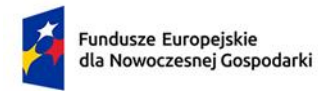

Rzeczpospolita<br>Polska

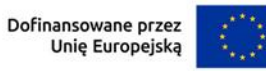

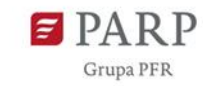

# Spis treści

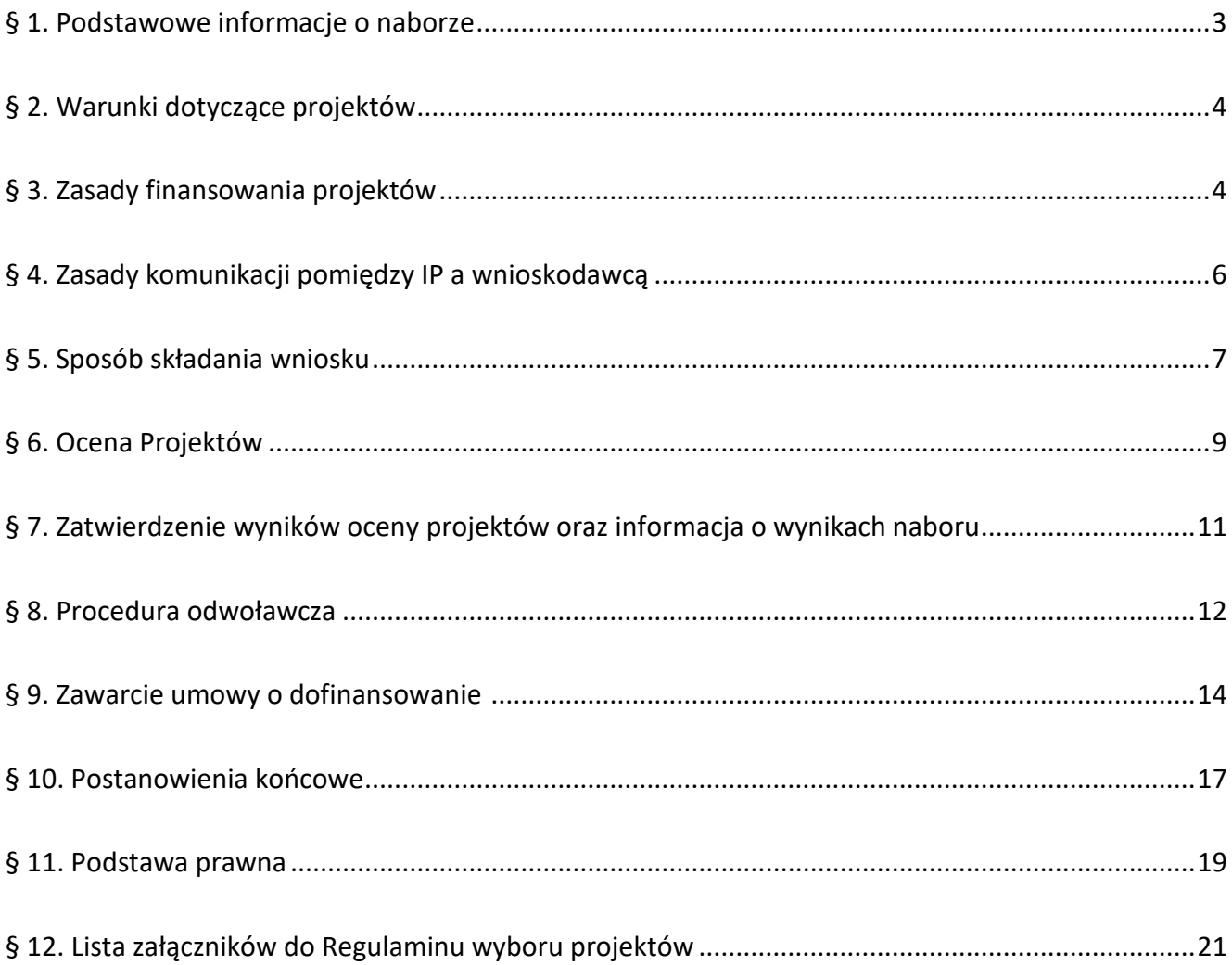

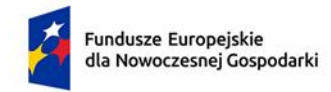

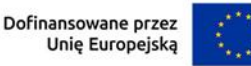

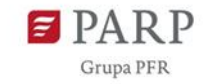

### <span id="page-2-0"></span>**§ 1. Podstawowe informacje o naborze**

- 1. Instytucja Pośrednicząca organizuje nabór wniosków, aby wybrać do dofinansowania projekty, które najbardziej przyczynią się do osiągnięcia:
	- − celów FENG oraz celu Priorytetu 2, którym jest czerpanie korzyści z cyfryzacji dla obywateli, przedsiębiorstw, organizacji badawczych i instytucji publicznych oraz
	- − celu Działania, którym jest zwiększanie konkurencyjności małych i średnich przedsiębiorstw w procesie transformacji cyfrowej, w którym istnieje znaczne zapotrzebowanie w zakresie podniesienia poziomu absorpcji najnowszych rozwiązań cyfrowych w działalności biznesowej.
- 2. Wybór projektów do dofinansowania następuje w sposób konkurencyjny, o którym mowa w art. 44 ust. 1 ustawy wdrożeniowej.
- 3. W przypadku, gdy EDIH jest tworzony przez więcej niż jeden podmiot wnioskodawcą może być wyłącznie partner wiodący, który złożył wniosek o dofinansowanie.
- 4. Wnioskodawcy składają wnioski wyłącznie za pośrednictwem LSI [\(https://lsi.parp.gov.pl\)](https://lsi.parp.gov.pl/). Nabór wniosków trwa **od 28.03.2023 r. do 11.05.2023 r. (w ostatnim dniu naboru do godz. 16.00.)**
- 5. Termin składania wniosków może:
	- a) zostać skrócony z zastrzeżeniem, że nabór trwa co najmniej 10 dni i może się skończyć nie wcześniej niż po 40 dniach od dnia upublicznienia ogłoszenia o naborze. O skróceniu terminu naboru wniosków IP poinformuje nie później niż na 7 dni przed planowanym terminem zakończenia naboru,
	- b) zostać wydłużony.

Zmiana terminu naboru każdorazowo wiąże się ze zmianą RWP zgodnie z § 11. W takim przypadku IP zmienia termin składania wniosków w RWP oraz uwzględnia zmianę w ogłoszeniu o naborze.

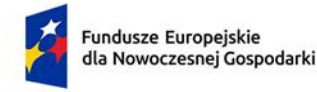

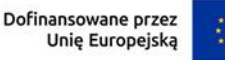

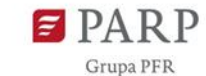

- 6. Długotrwałe techniczne problemy dotyczące zasobów teleinformatycznych IP uniemożliwiające składanie wniosków mogą wpływać na datę zakończenia naboru.
- 7. IP oceni wszystkie projekty złożone w naborze w terminie maksymalnie 60 dni od zakończenia naboru.
- 8. Środki przeznaczone na dofinansowanie projektów w naborze to 245 mln zł (słownie: dwieście czterdzieści pięć mln złotych).
- 9. IP może zwiększyć kwotę przeznaczoną na dofinansowanie projektów w naborze. W przypadku podjęcia decyzji o zwiększeniu kwoty przeznaczonej na dofinansowanie projektów w naborze, zostanie ona zwiększona przy zastosowaniu zasady równego traktowania wnioskodawców.

### <span id="page-3-0"></span>**§ 2. Warunki dotyczące projektów**

- 1. Dofinansowanie może otrzymać projekt zbieżny z wnioskiem kierowanym do Komisji Europejskiej tj. zgodny z zakresem i celem działania oraz wykonalny, w szczególności zaś obejmujący te same zadania, zasoby i przewidujący ten sam cel (w odniesieniu do świadczenia usług na rzecz MŚP) co projekt EDIH zaakceptowany do dofinansowania w konkursie Komisji Europejskiej, na realizację którego zawarta została stosowna umowa lub zostanie zawarta przed dniem podpisania umowy o dofinansowanie w ramach naboru w Działaniu.
- 2. W przypadku, gdy EDIH jest tworzony przez więcej niż jeden podmiot wnioskodawca może ubiegać się o dofinansowanie projektu wyłącznie w formule projektu partnerskiego. Wymogi minimalne dla umowy lub porozumienia o partnerstwie określa załącznik nr 1 do RWP.
- 3. Dla przygotowania i oceny wniosków o dofinansowanie projektów obowiązuje średni kurs wymiany 4,7170 PLN/EUR ogłoszony przez Narodowy Bank Polski w dniu ogłoszenia naboru, tj.: 28.02.2023 r.

### <span id="page-3-1"></span>**§ 3. Zasady finansowania projektów**

1. Pomoc udzielana jest na podstawie rozporządzenia ws. udzielania przez PARP pomocy finansowej w ramach FENG.

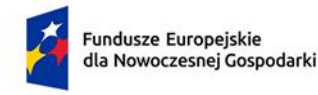

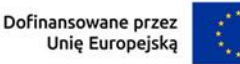

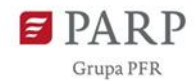

- 2. Do kosztów kwalifikowalnych zalicza się wyłącznie koszty kwalifikowalne projektu EDIH wybranego do dofinansowania albo dofinansowanego przez Komisję Europejską z programu *Digital Europe Programme*, niezbędne dla prowadzenia działalności EDIH na rzecz transformacji cyfrowej sektora MŚP.
- 3. Maksymalna intensywność dofinansowania wynosi 50% kosztów kwalifikowalnych projektu.
- 4. Dofinansowanie stanowi pomoc niestanowiącą pomocy publicznej, podlegającą w pełni mechanizmowi transferowania określonemu w umowie o dofinansowanie, której wzór stanowi złącznik nr 3 do RWP, przeznaczonej na pokrycie kosztów spełniających warunki kwalifikowalności opisane w § 49 rozporządzenia ws. udzielania przez PARP pomocy finansowej w ramach FENG, o którym mowa w ust. 1, tj.:
	- a) koszty wynagrodzeń osób zatrudnionych na umowę o pracę przez koordynatora oraz partnerów,
	- b) nabycia środków trwałych, obliczone na podstawie przepisów o rachunkowości,
	- c) nabycia wartości niematerialnych i prawnych w formie patentów, licencji, know-how oraz innych praw własności intelektualnej,
	- d) zakupu usług niezbędnych do realizacji projektu,
	- e) podróży służbowych w zakresie i według stawek określonych w przepisach w sprawie należności przysługujących pracownikowi zatrudnionemu w państwowej lub samorządowej jednostce sfery budżetowej z tytułu podróży służbowej,
	- f) koszty towarów i usług wytworzonych przez beneficjenta lub udostępnianych zasobów własnych do celów realizacji projektu, takie jak: materiały eksploatacyjne własnej produkcji (), wykorzystanie określonych urządzeń lub obiektów potrzebnych do realizacji działań (np. pomieszczenia i sprzęt badawczo-laboratoryjny), wykonanie wystandaryzowanych testów lub procesów badawczo-rozwojowych (np. analiza spektrometryczna),
	- g) usługi zakwaterowania dla wizytujących członków zespołu projektowego biorących udział w realizacji danego działania (np. zakwaterowanie, wyżywienie),

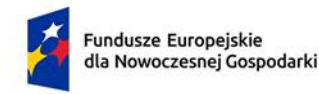

l

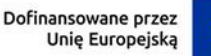

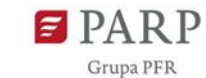

- h) koszty materiałów eksploatacyjnych i zaopatrzenia, koszty komunikacji i rozpowszechniania, koszty związane z prawami własności intelektualnej (np. koszty związane z ochroną wyników, takie jak opłaty za konsultacje lub opłaty wnoszone na rzecz urzędów patentowych), koszty zaświadczeń o sprawozdaniach finansowych i zaświadczeń dotyczących metodologii, koszty gwarancji finansowych,
- i) koszty pośrednie<sup>1</sup> w wysokości 7% bezpośrednich wydatków kwalifikowalnych.
- 5. Wnioskodawca ma obowiązek realizacji projektu (w tym nabywania towarów i usług) zgodnie z warunkami określonymi w umowie o dofinansowanie. Wzór umowy o dofinansowanie stanowi załącznik nr 3 do RWP.
- 6. W ramach naboru, zgodnie z postanowieniami Wytycznych dotyczących realizacji zasad równościowych w ramach funduszy unijnych na lata 2021-2027, nie będzie stosowany mechanizm racjonalnych usprawnień (MRU).

## <span id="page-5-0"></span>**§ 4. Zasady komunikacji pomiędzy IP a wnioskodawcą**

- 1. Złożenie Wniosku oznacza, że wnioskodawca akceptuje zasady określone w RWP oraz jest świadomy skutków niezachowania wskazanej w RWP formy komunikacji.
- 2. Jeśli RWP nie wskazuje inaczej, komunikacja pomiędzy IP a wnioskodawcą odbywa się w formie elektronicznej za pośrednictwem LSI oraz adresów poczty elektronicznej wskazanych przez wnioskodawcę, o których mowa w ust. 4. Gdy z powodów technicznych komunikacja w formie elektronicznej nie jest możliwa, IP wskaże w komunikacie na stronie naboru inny sposób komunikacji z wnioskodawcą.

<sup>1</sup> Koszty pośrednie projektu stanowią koszty niezbędne do realizacji projektu, których nie można bezpośrednio przypisać do głównego celu projektu, w szczególności wynagrodzenia kadry zarządzającej, oraz koszty administracyjne związane z obsługą projektu, które nie wymagają podejmowania merytorycznych działań zmierzających do osiągnięcia celu projektu. W ramach kosztów pośrednich finansowane są koszty ogólne, które nie kwalifikują się do wsparcia w ramach pozostałych kategorii.

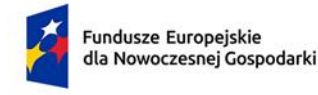

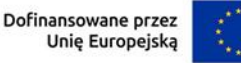

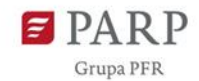

- 3. Informacja o zatwierdzonym wyniku oceny Projektu doręczana jest w formie pisemnej albo elektronicznej za pośrednictwem skrzynki e-PUAP<sup>2</sup>.
- 4. Wnioskodawca ma obowiązek:
	- 1) wskazać adres poczty elektronicznej:
		- a) właściciela konta LSI oraz
		- b) we wniosku w sekcji "Informacje o wnioskodawcy", "Adres korespondencyjny", "Osoba do kontaktu",

zapewniający skuteczną komunikację z IP,

- 2) w przypadku zmiany ww. adresów poczty elektronicznej poinformować o zmianie za pośrednictwem formularza kontaktowego udostępnionego w LSI. Do czasu poinformowania o zmianie adresów poczty elektronicznej, korespondencję wysłaną na dotychczasowe adresy poczty elektronicznej uważa się za skutecznie doręczoną,
- 3) na bieżąco monitorować wniosek w LSI.
- 5. Pytania o warunki naboru można kierować:
	- 1) za pośrednictwem formularza kontaktowego dostępnego na [stronie naboru,](https://www.parp.gov.pl/component/grants/grants/wspolfinansowanie-dzialan-edih-1?sort=default&term%5B%5D=1&text_search=)
	- 2) na adres poczty elektronicznej: [info@parp.gov.pl,](mailto:info@parp.gov.pl)
	- 3) telefonicznie pod numerami 22 574 07 07 lub 0 801 332 202

IP zamieści najczęściej zadawane pytania i odpowiedzi w formie FAQ na stronie naboru.

#### <span id="page-6-0"></span>**§ 5. Sposób składania wniosku**

l

1. Wnioskodawca składa wniosek i załączniki wyłącznie w LSI [\(https://lsi.parp.gov.pl/\)](https://lsi.parp.gov.pl/) w terminie, o którym mowa w § 1 ust. 4.

<sup>2</sup> Informacja o zatwierdzonym wyniku oceny projektu będzie doręczana za pośrednictwem e-PUAP, jeżeli wnioskodawca wskaże we wniosku o dofinansowanie adres skrzynki e-PUAP.

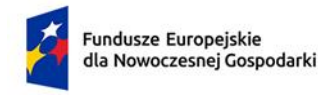

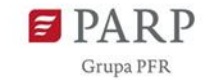

- 2. Wniosek o dofinansowanie powinien zostać sporządzony w języku polskim zgodnie z art. 5 ustawy z dnia 7 października 1999 r. o języku polskim (Dz. U. z 2021 r. poz. 672), z wyjątkiem użycia obcojęzycznych nazw własnych lub pojedynczych wyrażeń w języku obcym. Dokumenty (w szczególności załączniki do wniosku o dofinansowanie) sporządzone w języku obcym innym niż język angielski powinny zostać przetłumaczone na język polski przez tłumacza przysięgłego.
- 3. Wnioskodawca ma obowiązek wypełnić wniosek zgodnie z Instrukcją wypełniania wniosku udostępnioną na stronie naboru. Integralną częścią wniosku są załączniki, o których mowa w Instrukcji wypełniania wniosku.
- 4. Po złożeniu wniosku wnioskodawca otrzyma potwierdzenie jego złożenia z nadanym mu numerem i datą, wygenerowane przez LSI. Po otrzymaniu potwierdzenia, wnioskodawca nie będzie mógł wprowadzić żadnych zmian we wniosku. Wyjątkiem są sytuacje opisane w § 6 Ocena projektów.
- 5. Za datę i czas złożenia wniosku w naborze uznawane są data i czas wskazane w potwierdzeniu o złożeniu wniosku, o którym mowa w ust. 4.
- 6. Wnioskodawca może wycofać wniosek do momentu zawarcia umowy o dofinansowanie. W takim przypadku wnioskodawca wycofuje wniosek w LSI oraz załącza w LSI skan pisma o wycofaniu wniosku podpisanego zgodnie z zasadami reprezentacji wnioskodawcy. Status wniosku na "wycofany" zmienia się po potwierdzeniu wycofania przez IP.
- 7. W przypadku stwierdzenia błędów związanych z funkcjonowaniem LSI, wnioskodawca w terminie naboru wniosków:
	- 1) powinien dokonać zgłoszenia błędów za pomocą formularza dostępnego w LSI,
	- 2) w przypadku awarii formularza, o którym mowa w pkt 1 powinien skontaktować się z IP za pośrednictwem formularza kontaktowego zamieszczonego na stronie naboru.
- 8. IP kieruje całość korespondencji dotyczącej przyjętego zgłoszenia błędu, w tym wynik rozpatrzenia zgłoszenia błędu na adres poczty elektronicznej wskazany przez wnioskodawcę w zgłoszeniu błędu.

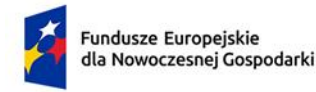

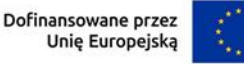

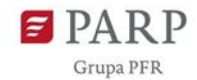

- 9. IP może pozytywnie rozpatrzyć zgłoszenie błędu przez wnioskodawcę jedynie, gdy jest on związany z wadliwym funkcjonowaniem LSI i leży po stronie IP, nie zaś po stronie wnioskodawcy.
- 10. Jeśli wystąpią długotrwałe problemy techniczne uniemożliwiające składanie wniosków za pomocą LSI, wnioskodawca stosuje się do komunikatów na stronie naboru.

IP zastrzega sobie możliwość wprowadzenia przerw w funkcjonowaniu LSI niezbędnych do wykonania czynności konserwacyjnych/serwisowych związanych z prawidłowym jego funkcjonowaniem. W takim przypadku na stronie naboru każdorazowo będzie publikowana informacja o sposobie komunikowania oraz trybie obsługi zgłoszeń.

### <span id="page-8-0"></span>**§ 6. Ocena Projektów**

- 1. Ocena projektu prowadzona jest w zakresie spełnienia kryteriów wyboru projektów, stanowiących załącznik nr 2 do RWP. Ocena jest jednoetapowa i jest dokonywana przez członków oceniających KOP na podstawie informacji zawartych we wniosku oraz informacji lub dokumentów, o których mowa w ust. 2 (jeśli wnioskodawca był wezwany do ich złożenia).
- 2. Wnioskodawca może zostać wezwany przez IP do uzupełnienia lub poprawienia wniosku, w tym poprzez przedstawienie informacji lub dokumentów niezbędnych do przeprowadzenia oceny. Wezwanie do uzupełnienia lub poprawienia wniosku zawiera wstępną opinię w zakresie kryteriów, których oceny dotyczą informacje podlegające uzupełnieniu lub poprawie.
- 3. Wnioskodawca po otrzymaniu wezwania, o którym mowa w ust. 2 ma 14 dni kalendarzowych na wprowadzenie uzupełnień lub poprawienie wniosku w LSI w zakresie określonym w wezwaniu. Termin ten jest liczony od dnia następującego po dniu wysłania wezwania. Jeżeli wnioskodawca nie zgadza się z którąkolwiek z uwag wskazanych w wezwaniu może odnieść się do niej podczas przekazywania skorygowanego Wniosku do IP.

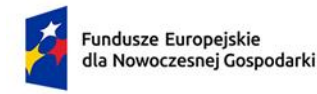

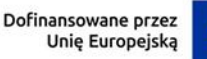

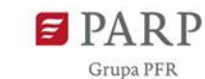

- 4. Po upływie terminu na uzupełnienie lub poprawienie wniosku zostaje on przekazany członkom oceniającym KOP w LSI. Jeśli wnioskodawca uzupełni lub poprawi wniosek w wyznaczonym terminie lecz niezgodnie z zakresem wezwania, ocenie podlegać będzie wersja wniosku uwzględniająca dokonane uzupełnienia/poprawę, pomimo tego, że są niezgodne z zakresem wezwania. Jeżeli wnioskodawca nie dokona w wyznaczonym terminie uzupełnienia lub poprawienia wniosku, ocenie podlegać będzie wersja wniosku, która została pierwotnie skierowana do oceny.
- 5. W przypadku stwierdzenia we wniosku o dofinansowanie oczywistych omyłek PARP może je poprawić bez konieczności wzywania wnioskodawcy do ich poprawienia (w takim przypadku PARP poprawia omyłkę z urzędu i zawiadamia o tym przesyłając informację na adres poczty elektronicznej wnioskodawcy) albo wezwać wnioskodawcę do ich poprawienia w trybie, o którym mowa w ust. 2.
- 6. Jeżeli KOP uzna, że projekt może uzyskać ocenę pozytywną, jednak niezbędna jest poprawa wniosku m.in. w zakresie:
	- 1) przeniesienia części wydatków kwalifikowalnych (do wydatków niekwalifikowanych,
	- 2) wskaźników,
	- 3) porządkowych zmian we wniosku,

wnioskodawca może zostać wezwany przez IP do uzupełnienia lub poprawienia wniosku we wskazanym w wezwaniu zakresie.

- 7. Wnioskodawca po otrzymaniu od IP wezwania, o którym mowa w ust. 6, ma 3 dni na poprawę wniosku w LSI w zakresie określonym w wezwaniu. Termin ten jest liczony od dnia następującego po dniu wysłania wezwania.
- 8. W zakresie oceny kryteriów członkowie oceniający mogą ocenić je zgodnie z opisem danego kryterium w sposób "TAK", "NIE", co oznacza odpowiednio, że projekt spełnił dane kryterium wyboru projektów albo nie spełnił danego kryterium wyboru projektów.
- 9. W wyniku oceny wniosek może zostać:
	- 1) wybrany do dofinansowania gdy spełnił on wszystkie kryteria wyboru projektów albo

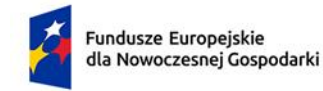

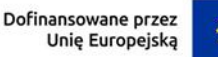

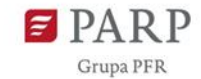

2) niewybrany do dofinansowania – gdy nie spełnił on któregokolwiek z kryteriów wyboru projektów lub kwota przeznaczona na dofinansowanie projektów w naborze została wyczerpana.

#### <span id="page-10-0"></span>**§ 7. Zatwierdzenie wyników oceny projektów oraz informacja o wynikach naboru**

- 1. Projekt może zostać wybrany do dofinansowania, jeśli w każdym z kryteriów otrzyma ocenę "TAK".
- 2. Przewidywany termin zatwierdzenia wyników oceny projektów przez IP wynosi 70 dni od zakończenia naboru.
- 3. W uzasadnionych przypadkach, termin przewidziany na ocenę i zatwierdzenie wyników oceny może zostać przedłużony, o czym IP poinformuje na stronie naboru oraz na portalu.
- 4. IP upublicznia, w terminie 7 dni od zatwierdzenia wyników oceny przez IP, na stronie naboru oraz na portalu wyniki naboru w formie Informacji o projektach wybranych do dofinansowania oraz o projektach, które otrzymały ocenę negatywną, zgodnie z art. 57 ust. 1 ustawy wdrożeniowej. W przypadku projektów wybranych do dofinansowania w Informacji IP podaje również wysokość przyznanej kwoty dofinansowania wynikającą z wyboru projektu do dofinansowania.
- 5. IP niezwłocznie po zatwierdzeniu wyników oceny informuje wnioskodawcę o zatwierdzonym wyniku oceny jego projektu. W tym celu IP wysyła do wnioskodawcy informację o zatwierdzonym wyniku oceny w formie pisemnej albo elektronicznej za pośrednictwem skrzynki ePUAP.
- 6. Po wybraniu projektu do dofinansowania (pozytywna ocena), IP informuje wnioskodawcę:
	- że wniosek spełnił kryteria wyboru projektów
	- jakie dokumenty niezbędne do zawarcia umowy o dofinansowanie oraz w jaki sposób powinien dostarczyć do IP. Lista dokumentów niezbędnych do zawarcia umowy o dofinansowanie jest publikowana na stronie naboru.

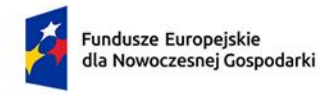

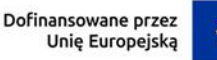

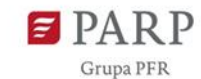

- 7. Jeśli IP nie wybrała projektu do dofinansowania (negatywna ocena), informuje wnioskodawcę o wyniku oceny wraz z uzasadnieniem oraz pouczeniem o możliwości wniesienia protestu, zgodnie z art. 64 ustawy wdrożeniowej. Negatywna ocena obejmuje również przypadek, w którym projekt nie może być wybrany do dofinansowania z uwagi na wyczerpanie kwoty przeznaczonej na dofinansowanie projektów w danym naborze, zgodnie z art. 77 ust. 3 ustawy wdrożeniowej.
- 8. Informacja IP o negatywnej ocenie nie stanowi decyzji w rozumieniu ustawy z dnia 14 czerwca 1960 r. Kodeks postępowania administracyjnego (t.j. Dz.U. z 2022 r., poz. 2000, z późn. zm.).
- 9. Wnioskodawca po zatwierdzeniu wyników oceny przez IP ma prawo dostępu do dokumentów związanych z oceną swojego projektu bez możliwości dostępu do danych osobowych osób, które oceniły jego projekt.

#### <span id="page-11-0"></span>**§ 8. Procedura odwoławcza**

- 1. Wnioskodawca może wnieść protest do IP w terminie 14 dni od dnia doręczenia informacji o negatywnym wyniku oceny projektu, zgodnie z art. 64 ustawy wdrożeniowej.
- 2. Wnioskodawca może wycofać protest do czasu zakończenia jego rozpatrywania przez IP poprzez złożenie IP oświadczenia w tej sprawie w formie pisemnej.
- 3. Protest rozpatrywany jest w terminie 21 dni od dnia wpływu do IP.
- 4. W uzasadnionych przypadkach termin rozpatrzenia protestu może zostać przedłużony, szczególnie w sytuacji, gdy przy rozpatrywaniu protestu konieczne jest skorzystanie z pomocy eksperta. W tej sytuacji termin rozpatrzenia protestu nie może przekroczyć łącznie 45 dni od dnia wpływu do IP.
- 5. Na prawo wnioskodawcy do wniesienia protestu nie wpływa negatywnie błędne pouczenie lub brak pouczenia w informacji o negatywnej ocenie projektu.
- 6. IP informuje wnioskodawcę o wyniku rozpatrzenia jego protestu, przekazując mu w szczególności:

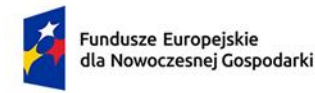

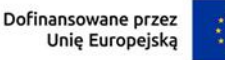

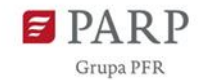

- 1) treść rozstrzygnięcia polegającego na uwzględnieniu albo nieuwzględnieniu protestu, wraz z uzasadnieniem;
- 2) w przypadku nieuwzględnienia protestu pouczenie o możliwości wniesienia skargi do sądu administracyjnego na zasadach określonych w art. 73 ustawy wdrożeniowej.
- 7. Uwzględnienie protestu polega na wybraniu projektu do dofinansowania i aktualizacji informacji, o której mowa w art. 57 ust. 1 ustawy wdrożeniowej.
- 8. W przypadku, gdy na jakimkolwiek etapie postępowania w zakresie procedury odwoławczej zostanie wyczerpana kwota przeznaczona na dofinansowanie projektów w ramach działania, IP pozostawia protest bez rozpatrzenia, informując o tym wnioskodawcę w formie pisemnej albo elektronicznej za pośrednictwem skrzynki e-PUAP, wraz z pouczeniem o możliwości wniesienia skargi do sądu administracyjnego na zasadach określonych w art. 73 ustawy wdrożeniowej.
- 9. IP niezwłocznie podaje do publicznej wiadomości na stronie naboru oraz na portalu informację o wyczerpaniu kwoty w ramach działania.
- 10. W przypadku:
	- 1) nieuwzględnienia protestu,
	- 2) pozostawienia protestu bez rozpatrzenia,

wnioskodawca może wnieść skargę do sądu administracyjnego, zgodnie z trybem określonym w art. 73-76 ustawy wdrożeniowej.

- 11. Prawomocne rozstrzygnięcie sądu, z wyłączeniem uwzględnienia skargi, o którym mowa w art. 73 ust. 8 pkt 1 ustawy wdrożeniowej kończy procedurę odwoławczą oraz procedurę wyboru projektu.
- <span id="page-12-0"></span>12. Procedura odwoławcza nie wstrzymuje zawierania umów o dofinansowanie z wnioskodawcami, których projekty zostały wybrane do dofinansowania.

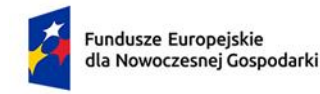

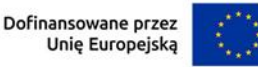

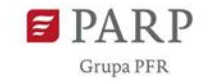

#### **§ 9. Zawarcie umowy o dofinansowanie**

- 1. IP może zawrzeć umowę o dofinansowanie jeżeli:
	- 1) projekt został umieszczony na zatwierdzonej liście projektów wybranych do dofinansowania;
	- 2) projekt spełnia wszystkie kryteria, na podstawie których został wybrany do dofinansowania;
	- 3) nie doszło do unieważnienia postępowania w zakresie wyboru projektów;
	- 4) wnioskodawca nie zrezygnował z dofinansowania;
	- 5) wnioskodawca dostarczył w wyznaczonym terminie, wszystkie prawidłowo wypełnione dokumenty, o których mowa w § 7 ust. 6, z zastrzeżeniem ust. 4;
	- 6) brak jest negatywnych przesłanek zawarcia umowy o dofinansowanie w wyniku weryfikacji dokumentów, o których mowa w pkt. 5;
	- 7) wnioskodawca ani partner, którym ma być udzielone dofinansowanie, nie zostali wykluczeni z możliwości otrzymania dofinansowania na podstawie przepisów odrębnych;
	- 8) zweryfikuje, że nie zachodzą przesłanki określone w art. 207 ust. 4 ufp, w szczególności wystąpi do ministra właściwego ds. finansów publicznych o informację, czy wnioskodawca, którego lub partner, których projekt został wybrany do dofinansowania, jak również partnerzy nie są podmiotami wykluczonymi na podstawie art. 207 ufp;
	- 9) zweryfikuje na podstawie zaświadczenia o niekaralności, że nie zachodzą przesłanki określone w:
		- a) art. 12 ust. 1 pkt 1 ustawy z dnia 15 czerwca 2012 r. o skutkach powierzania wykonywania pracy cudzoziemcom przebywającym wbrew przepisom na terytorium Rzeczypospolitej Polskiej (Dz.U. 212021 r. poz. 17451745),
		- b) art. 9 ust. 1 pkt 2 i 2a ustawy z dnia 28 października 2002 r. o odpowiedzialności podmiotów zbiorowych za czyny zabronione pod groźbą kary (t.j. Dz.U. 2020 r. poz. 358 z późn. zm.),
		- c) art. 6b ust. 3 pkt 1-2 ustawy o PARP;
	- 10) potwierdzi, że wnioskodawca ani partner, którym ma zostać udzielone dofinansowanie, nie naruszyli w sposób istotny umowy zawartej z PARP w związku z art. 6b ust. 3 pkt 3 lit. c ustawy o PARP;

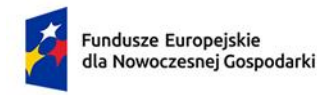

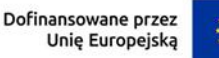

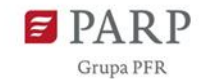

- 11) zweryfikuje na podstawie oświadczenia, że wnioskodawca ani partner, którym ma zostać udzielone dofinansowanie nie są podmiotami, na których ciąży obowiązek zwrotu pomocy, ponieważ Komisja Europejska uznała pomoc za niezgodną z prawem oraz rynkiem wewnętrznym,
- 12) zweryfikuje na podstawie zaświadczeń, że wnioskodawca ani partner, którym ma zostać udzielone dofinansowanie nie zalegają z wpłatami z tytułu należności publicznoprawnych oraz ze składkami na ubezpieczenie społeczne i zdrowotne,
- 13) zweryfikuje na podstawie oświadczenia wnioskodawcy, że wobec niego oraz partnera nie zachodzą przesłanki określone w:
	- a) art. 2 rozporządzenia Rady (WE) nr 765/20063, które skutkowałyby zakazem udostępnienia funduszy lub zasobów gospodarczych,
	- b) art. 2 i art. 9 rozporządzeń Rady: (UE) nr 269/20144, (UE) nr 208/20145 lub art. 2 decyzji Rady 2014/145/WPZiB6, które skutkowałyby zakazem udostępnienia środków finansowych lub zasobów gospodarczych,
	- c) art. 2 i 3 ustawy o szczególnych rozwiązaniach w zakresie przeciwdziałania wspieraniu agresji na Ukrainę , które skutkowałyby zakazem udostępnienia środków finansowych, funduszy lub zasobów gospodarczych,
	- d) art. 5l rozporządzenia Rady (UE) nr 833/20148, które skutkowałyby zakazem udzielania bezpośredniego lub pośredniego wsparcia, w tym udzielenia finansowania i pomocy finansowej lub przyznania jakichkolwiek innych korzyści w ramach krajowego programu;
- 14) zweryfikuje na podstawie oświadczenia wnioskodawcy złożonego w imieniu swoim oraz partnerów, że dofinansowanie nie zostanie przeznaczone:
	- a) na działalność zakazaną na podstawie aktów prawa unijnego przyjętych lub nowelizowanych w związku z agresją Rosji wobec Ukrainy, tj. rozporządzeń Rady: (UE) 2022/2639, (UE) nr 833/2014, (UE) nr 692/201410 lub (WE) nr 765/2006, decyzji Rady: (WPZiB) 2022/26611, 2014/512/WPZiB12, 2014/145/WPZiB lub 2012/642/WPZiB13,

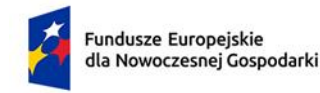

Rzeczpospolita Polska

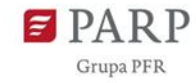

- b) na zaspokojenie roszczeń, o których mowa w art. 11 rozporządzeń Rady: (UE) nr 833/2014, (UE) nr 269/2014, (UE) nr 208/2014, art. 10 rozporządzenia Rady (UE) 2022/263, art. 6 rozporządzenia Rady (UE) nr 692/2014, art. 8d rozporządzenia Rady (WE) nr 765/2006, art. 7 decyzji Rady 2014/512/WPZiB lub art. 2n decyzji Rady 2012/642/WPZiB;
- 15) wnioskodawca lub partner, którym ma być udzielone dofinansowanie, a którym jest jednostka samorządu terytorialnego lub podmiot przez nią kontrolowany lub od niej zależny, nie podjął lub nie wykonuje działań dyskryminujących, tj. uchwał sprzecznych z zasadami, o których mowa zgodnie z art. 9 ust. 3 rozporządzenia ogólnego;
- 16) została rozstrzygnięta procedura odwoławcza projektu, o dofinansowanie którego ubiegał się wnioskodawca w ramach naboru (jeśli dotyczy).
- 2. Na podstawie art. 61 ust. 4 ustawy wdrożeniowej, w uzasadnionych przypadkach IP może odmówić zawarcia umowy o dofinansowanie projektu, jeżeli zachodzi obawa wyrządzenia szkody w mieniu publicznym w następstwie zawarcia umowy o dofinansowanie projektu, w szczególności gdy w stosunku do wnioskodawcy będącego osobą fizyczną lub członka organów zarządzających wnioskodawcy niebędącego osobą fizyczną toczy się postępowanie karne lub karne skarbowe za przestępstwo składania fałszywych zeznań, przekupstwa, przeciwko mieniu, wiarygodności dokumentów, obrotowi pieniędzmi i papierami wartościowymi, obrotowi gospodarczemu, systemowi bankowemu albo inne związane z wykonywaniem działalności gospodarczej lub popełnione w celu osiągnięcia korzyści majątkowych, w związku z dofinansowaniem, które zostało udzielone ze środków publicznych na realizację projektu temu wnioskodawcy, podmiotowi powiązanemu z nim osobowo lub kapitałowo lub członkowi organów zarządzających tego wnioskodawcy lub podmiotu.
- 3. W przypadku gdy IP, po wybraniu projektu do dofinansowania a przed zawarciem umowy o dofinansowanie powzięła wiedzę o okolicznościach mogących mieć negatywny wpływ na wynik oceny projektu - projekt jest ponownie kierowany do oceny w stosownym zakresie, zgodnie z art. 61 ust. 8 ustawy wdrożeniowej. Informację o konieczności skierowania ponownie wniosku do oceny IP wysyła do wnioskodawcy niezwłocznie, w trybie, o którym mowa w § 7 ust. 5.

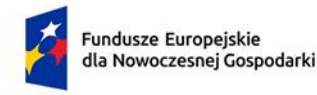

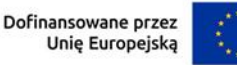

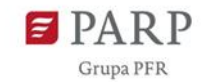

- 4. Wnioskodawca dostarcza dokumenty niezbędne do zawarcia umowy o dofinansowanie za pośrednictwem systemu informatycznego w terminie 7 dni kalendarzowych od dnia doręczenia wezwania o którym mowa w § 7 ust. 5. Jeśli wnioskodawca nie dostarczy kompletnych co do formy i treści dokumentów w tym terminie, IP może odmówić zawarcia umowy o dofinansowanie projektu. Wezwanie do dostarczenia dokumentów IP wysyła także w systemie informatycznym. Termin na dostarczenie dokumentów jest liczony od dnia doręczenia wezwania w formie pisemnej.
- 5. Umowa o dofinansowanie zostanie zawarta w formie elektronicznej. Wnioskodawca powinien zapewnić, aby osoby upoważnione do jego reprezentowania posiadały kwalifikowalny podpis elektroniczny.

Jeżeli dokumenty niezbędne do zawarcia umowy o dofinansowanie są poprawne, IP udostępnia w systemie informatycznym umowę o dofinansowanie. Wnioskodawca podpisuje umowę o dofinansowanie, a następnie udostępnia ją w systemie informatycznym w celu podpisania przez IP.

#### <span id="page-16-0"></span>**§ 10. Postanowienia końcowe**

- 1. W sprawach nieuregulowanych w RWP mają zastosowanie przepisy powszechnie obowiązującego prawa.
- 2. RWP nie może być zmieniany w części dotyczącej wskazania sposobu wyboru projektów do dofinansowania i jego opisu.
- 3. Możliwość zmiany RWP w zakresie kryteriów wyboru projektów istnieje wyłącznie w sytuacji, gdy nie złożono jeszcze żadnego wniosku. Zmiana ta skutkuje odpowiednim wydłużeniem terminu składania wniosków.
- 4. W przypadku zmiany RWP, IP zamieszcza na stronie naboru oraz na portalu komunikaty informujące o dokonanych zmianach zawierające w szczególności informację o jego zmianie, aktualną treść regulaminu, uzasadnienie zmiany oraz termin, od którego stosuje się zmianę. IP udostępnia na stronie naboru oraz na portalu poprzednie wersje RWP.

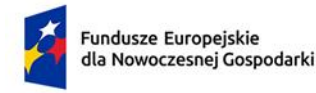

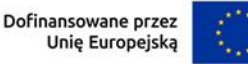

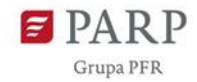

- 5. Jeśli IP zmieniła RWP, a w naborze złożono wnioski o dofinansowanie, IP niezwłocznie i indywidualnie informuje o tym każdego wnioskodawcę. Informacja o zmianach wprowadzonych w RWP zostanie przekazana na adres poczty elektronicznej wskazany we wniosku.
- 6. Zmiany RWP obowiązują od daty wskazanej w informacji o zmianach, opublikowanej na stronie naboru. Zmiany nie mogą skutkować nierównym traktowaniem wnioskodawców w ramach naboru.
- 7. IP na podstawie art. 58 ustawy wdrożeniowej unieważnia nabór w jego trakcie, jeżeli:
	- a) w terminie składania wniosków nie złożono wniosku, lub
	- b) wystąpiła istotna zmiana okoliczności powodująca, że wybór projektów do dofinansowania nie leży w interesie publicznym, czego nie można było wcześniej przewidzieć, lub
	- c) postępowanie w zakresie wyboru projektów do dofinansowania jest obarczone niemożliwą do usunięcia wadą prawną.
- 8. Unieważnienie naboru może nastąpić po jego zakończeniu w przypadku zaistnienia przesłanek wskazanych w ust. 7 lit. b) lub ust. 7 lit. c).
- 9. W sytuacji wycofania z naboru wszystkich wniosków, po jego zakończeniu IP unieważnia nabór.
- 10. Informacja o unieważnieniu naboru oraz jego przyczynach jest zamieszczana na stronie IP oraz na portalu, w terminie 7 dni od unieważnienia.
- <span id="page-17-0"></span>11. Dostęp do informacji przedstawianych przez wnioskodawców mogą uzyskać podmioty dokonujące ewaluacji programów, z zastrzeżeniem, że zapewnią ich poufność oraz będą chronić te informacje, które stanowią tajemnice prawnie chronione.

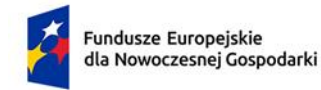

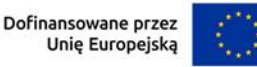

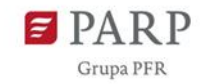

#### **§ 11. Podstawa prawna**

- 1. PARP z siedzibą w Warszawie, przy ul Pańskiej 81/83, prowadzi nabór wniosków na podstawie:
	- a) ustawy wdrożeniowej ustawy z dnia 28 kwietnia 2021 r. o zasadach realizacji zadań finansowanych ze środków europejskich w perspektywie finansowej 2021-2027 (Dz.U. z 2022 r. poz. 1079);
	- b) Porozumienia w sprawie powierzenia realizacji Programu Fundusze Europejskie dla Nowoczesnej Gospodarki 2021–2027 zawartego w dniu 7 listopada 2022 r. pomiędzy Ministrem Funduszy i Polityki Regionalnej a Polską Agencją Rozwoju Przedsiębiorczości.
- 2. IP realizuje nabór zgodnie z regulacjami unijnymi i krajowymi.
	- 2.1 Regulacje unijne są to:
	- a) ROZPORZĄDZENIE PARLAMENTU EUROPEJSKIEGO I RADY (UE) 2021/1060 z dnia 24 czerwca 2021 r. ustanawiające wspólne przepisy dotyczące Europejskiego Funduszu Rozwoju Regionalnego, Europejskiego Funduszu Społecznego Plus, Funduszu Spójności, Funduszu na rzecz Sprawiedliwej Transformacji i Europejskiego Funduszu Morskiego, Rybackiego i Akwakultury, a także przepisy finansowe na potrzeby tych funduszy oraz na potrzeby Funduszu Azylu, Migracji i Integracji, Funduszu Bezpieczeństwa Wewnętrznego i Instrumentu Wsparcia Finansowego na rzecz Zarządzania Granicami i Polityki Wizowej, zwane "rozporządzeniem ogólnym;
	- b) ROZPORZĄDZENIE PARLAMENTU EUROPEJSKIEGO I RADY (UE) nr 2021/1058 z dnia 24 czerwca 2021 r. w sprawie Europejskiego Funduszu Rozwoju Regionalnego i Funduszu Spójności (Dz. Urz. UE L 231 z 30.06.2021, str. 60);
	- c) ROZPORZĄDZENIE KOMISJI (UE) NR 651/2014 z dnia 17 czerwca 2014 r. uznające niektóre rodzaje pomocy za zgodne z rynkiem wewnętrznym w zastosowaniu art. 107 i 108 Traktatu, zwane "rozporządzeniem Komisji (UE) nr 651/2014";
	- d) ROZPORZĄDZENIE KOMISJI (UE) nr 1407/2013 z dnia 18 grudnia 2013 r. w sprawie stosowania art. 107 i 108 Traktatu o funkcjonowaniu Unii Europejskiej do pomocy de minimis, zwane "rozporządzeniem ws. pomocy de minimis".

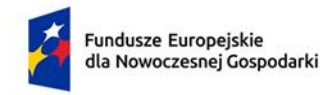

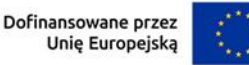

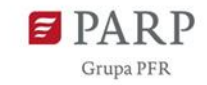

- 2.2. Regulacje krajowe są to:
- a) Program Fundusze Europejskie dla Nowoczesnej Gospodarki 2021-2027, zatwierdzony decyzją Komisji Europejskiej z dnia 27 września 2022 r. zwany "FENG";
- b) Szczegółowy Opis Priorytetów Programu Fundusze Europejskie dla Nowoczesnej Gospodarki 2021-2027, zwany "SZOP";
- c) Umowa Partnerstwa dla Realizacji Polityki Spójności w Polsce na lata 2021-2027 zatwierdzona przez Komisję Europejską w dniu 30 czerwca 2022 r.;
- d) ustawa z dnia 9 listopada 2000 r. o utworzeniu Polskiej Agencji Rozwoju Przedsiębiorczości (Dz. U. z 2022 r. poz. 2280, z późn. zm.), zwana "ustawą o PARP";
- e) ustawa z dnia 27 sierpnia 2009 r. o finansach publicznych (Dz. U. z 2022 r. poz. 1634, z późn. zm.), zwana "ufp";
- f) ustawa z dnia 30 kwietnia 2004 r. o postępowaniu w sprawach dotyczących pomocy publicznej (Dz.U. z 2021 r. poz. 743, z późn. zm.);
- g) rozporządzenie Ministra Funduszy i Polityki Regionalnej z dnia 7 listopada 2022 r. w sprawie udzielania przez Polską Agencję Rozwoju Przedsiębiorczości pomocy finansowej w ramach Programu Fundusze Europejskie dla Nowoczesnej Gospodarki 2021- 2027 (Dz. U. Z 2022 r., poz. 2510), zwane "rozporządzeniem ws. udzielania przez PARP pomocy finansowej w ramach FENG";
- h) Wytyczne dotyczące kwalifikowalności wydatków na lata 2021-2027,
- i) Wytyczne dotyczące wyboru projektów na lata 2021-2027,
- j) Wytyczne dotyczące realizacji zasad równościowych w ramach funduszy unijnych na lata 2021-2027;
- k) rozporządzenie Rady Ministrów z dnia 29 marca 2010 r. w sprawie zakresu informacji przedstawianych przez podmiot ubiegający się o pomoc inną niż pomoc de minimis lub pomoc de minimis w rolnictwie lub rybołówstwie (Dz.U. Nr 53 poz. 312, z późn. zm.);

**20**

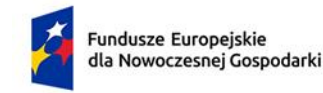

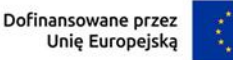

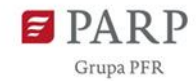

- l) rozporządzenie Rady Ministrów z dnia 29 marca 2010 r. w sprawie zakresu informacji przedstawianych przez podmiot ubiegający się o pomoc de minimis (Dz.U. nr 53, poz. 311, z późn. zm.);
- m) rozporządzenie Rady Ministrów z dnia 20 marca 2007 r. w sprawie zaświadczeń o pomocy de minimis i pomocy de minimis w rolnictwie lub rybołówstwie (t.j. Dz.U. z 2018 r. poz. 350).

### <span id="page-20-0"></span>**§ 12. Lista załączników do Regulaminu wyboru projektów**

**Załącznik nr 1.** Wymogi minimalne dla umowy lub porozumienia o partnerstwie.

**Załącznik nr 2.** Kryteria wyboru projektów.

**Załącznik nr 3.** Wzór umowy o dofinansowanie projektu.

**Załącznik nr 4.** Słowniczek.

l

**Załącznik nr 5.** Kompletna umowa o dofinansowanie projektu z programu DIGITAL/DEP (wraz z załącznikami) lub (wyłącznie jeśli umowa nie została jeszcze podpisana) zaakceptowany do dofinansowania kompletny wniosek o dofinansowanie (z załącznikami) złożony w konkursie DIGITAL wraz z ewentualną dokumentacją zmian projektu wynegocjowanych z KE na etapie przygotowania do podpisywania umowy<sup>3</sup>.

<sup>&</sup>lt;sup>3</sup> Załącznik nr 5 dotyczy załącznika do Wniosku o dofinansowanie